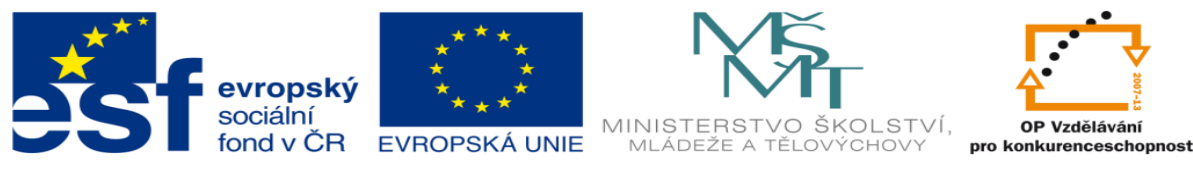

## **DUM 12 téma: Práce s odebíráním a přidáváním**

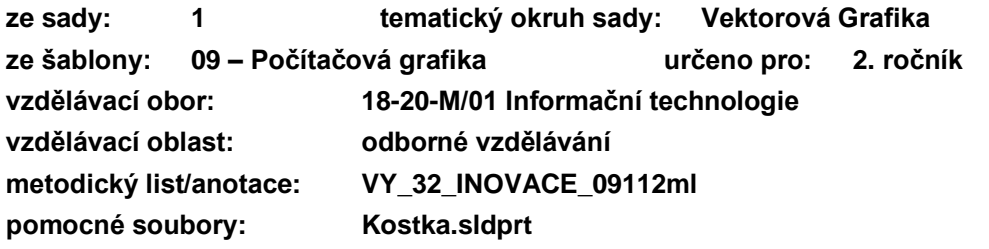

Vytvořte díl podle obrázků:

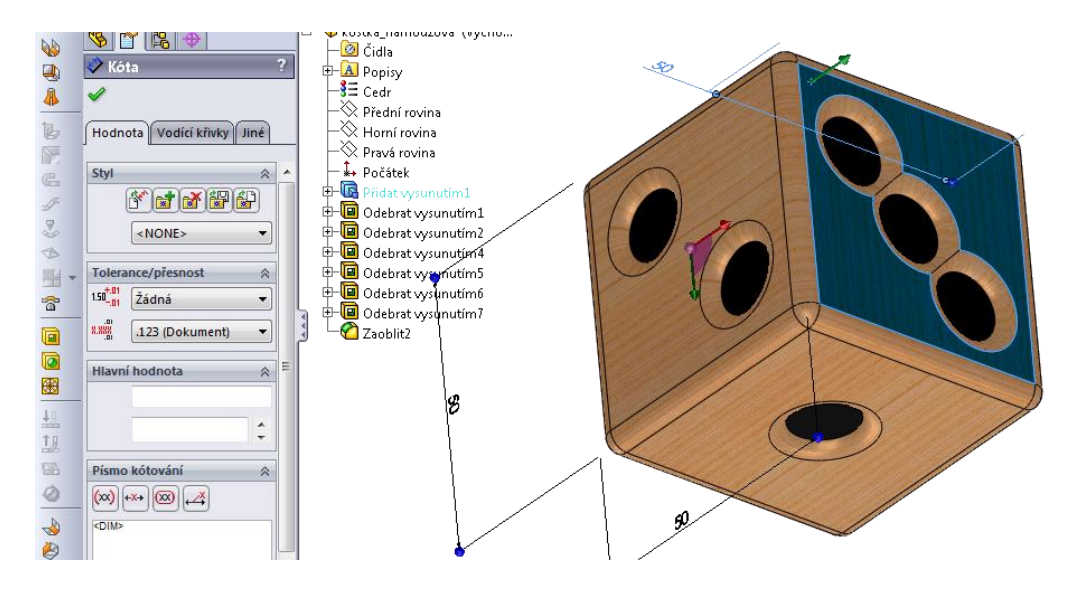

Kostka bude ze dřeva a body budou černě

Průměr děr je 12, odebrání děr je 2, konečné zaoblení kostky je 3.

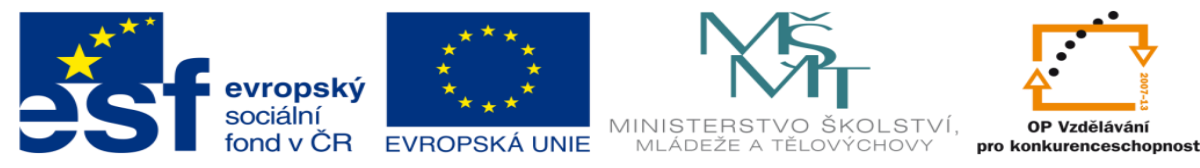

1. Nakreslete skicu dle zadání

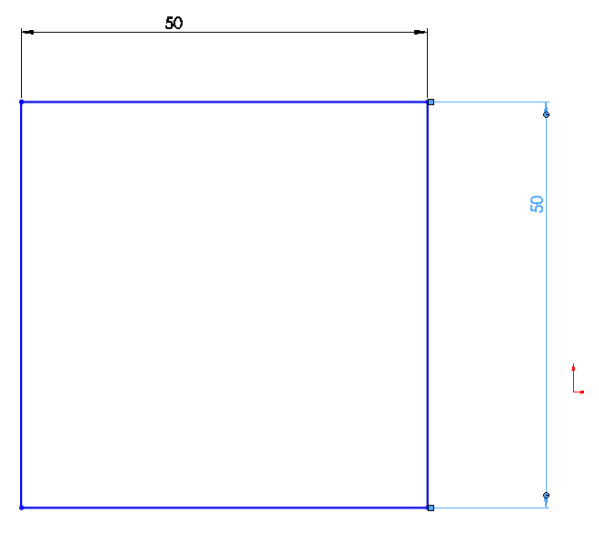

**2.** Výslednou skicu přidejte pomocí **Prvky->Přidaní vysunutím** o 50

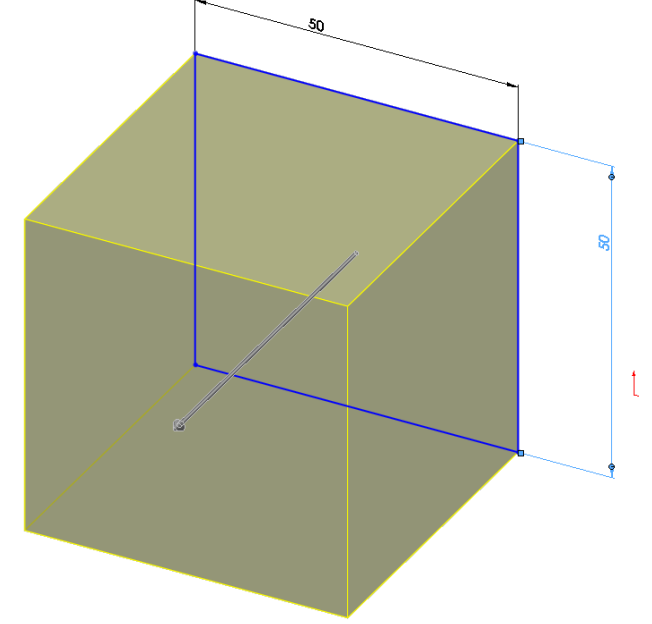

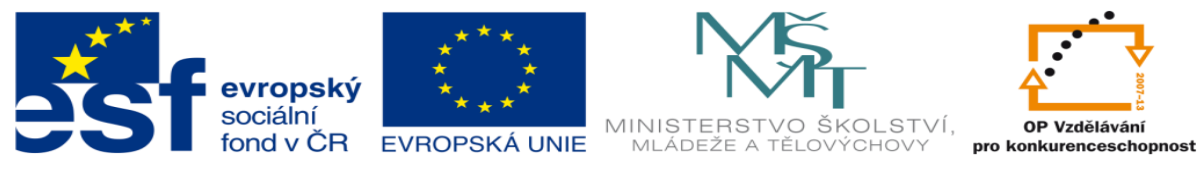

3. Pomocí **prvky->Odebrání vysunutím** odebereme kružnici o průměru12 o hloubku 2 kružnice je umístěna na středu kostky.

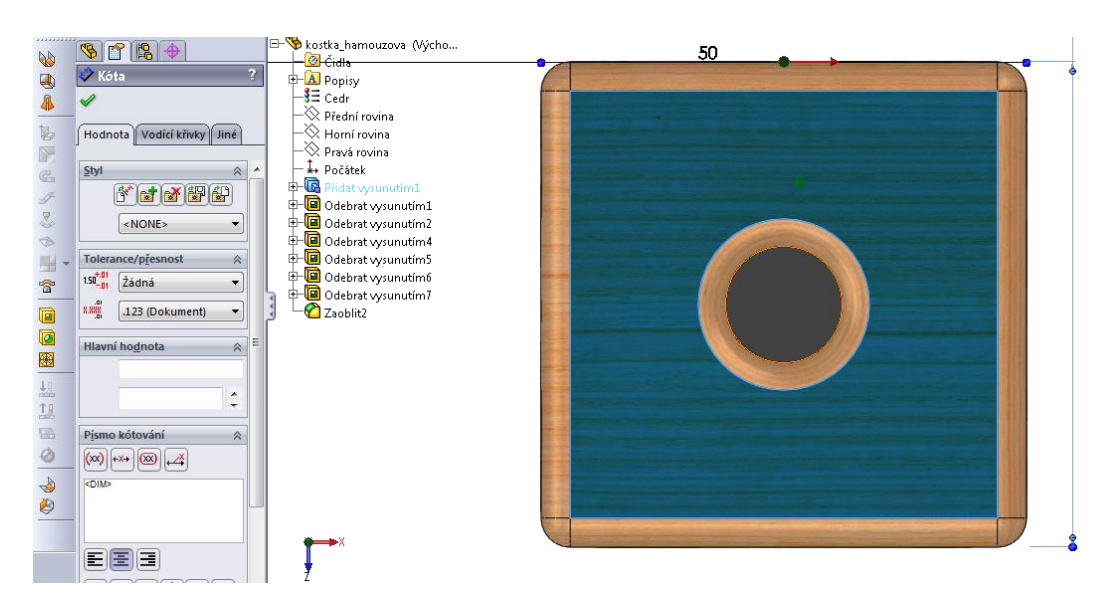

4. Řiďte se pomocí kót a vytvořte čísla dva tři čtyři pět a šest se stejnými parametry D12 a H2.

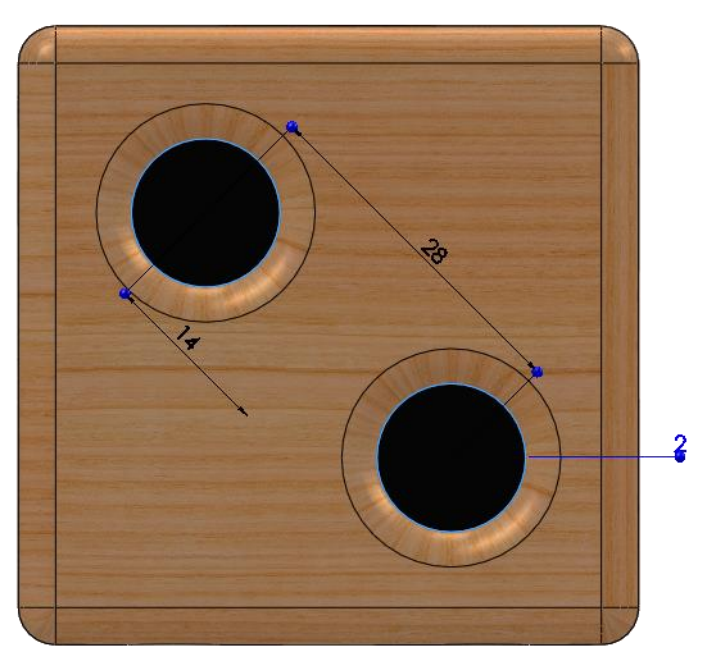

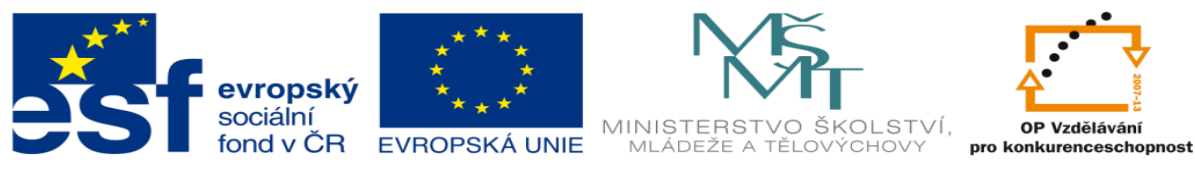

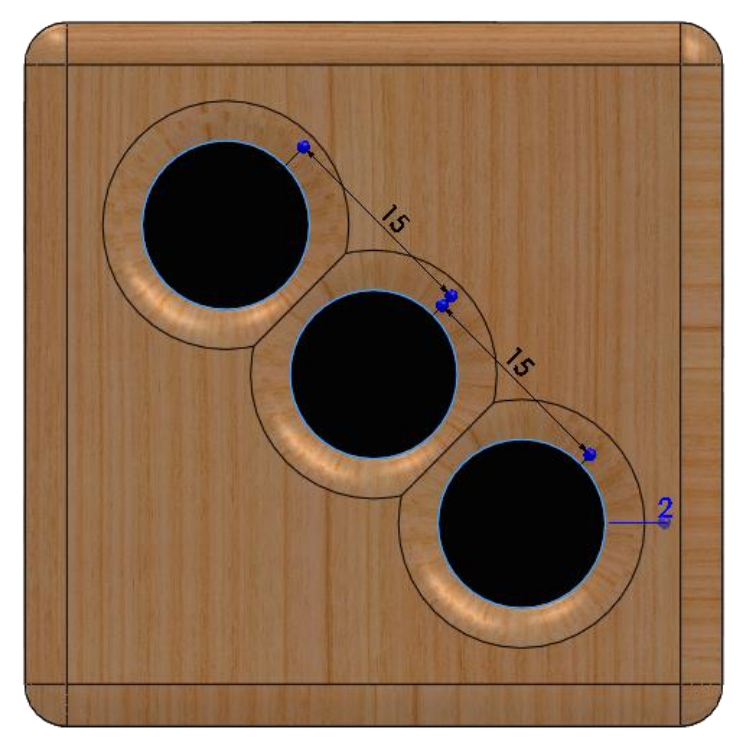

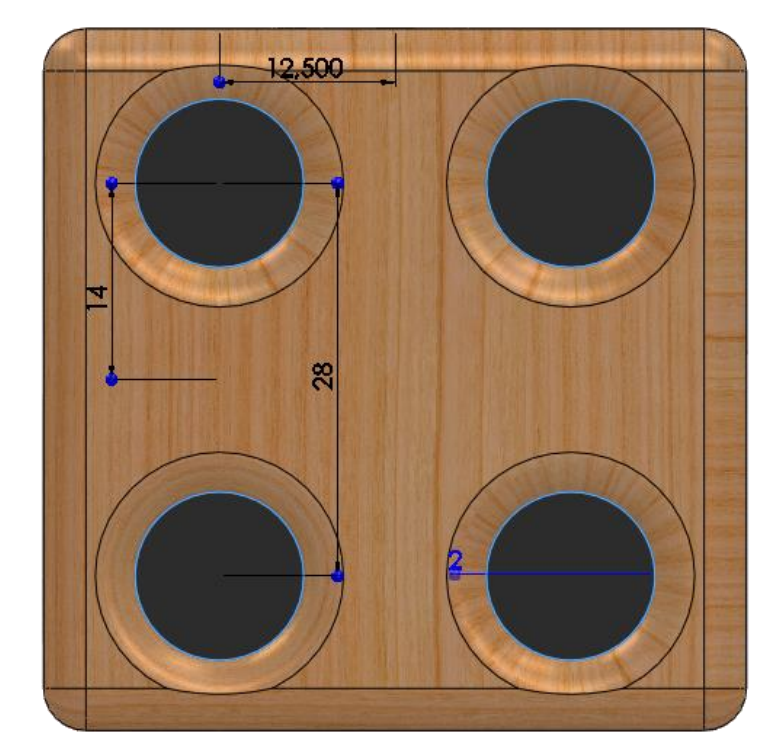

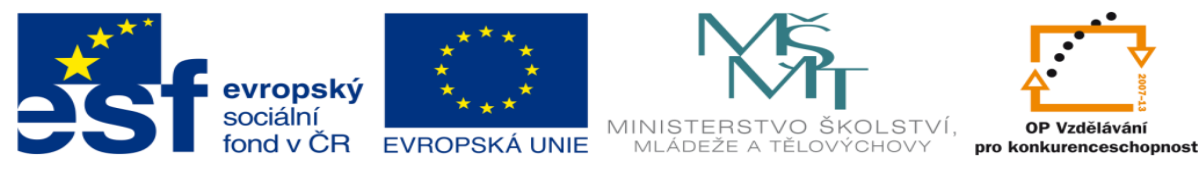

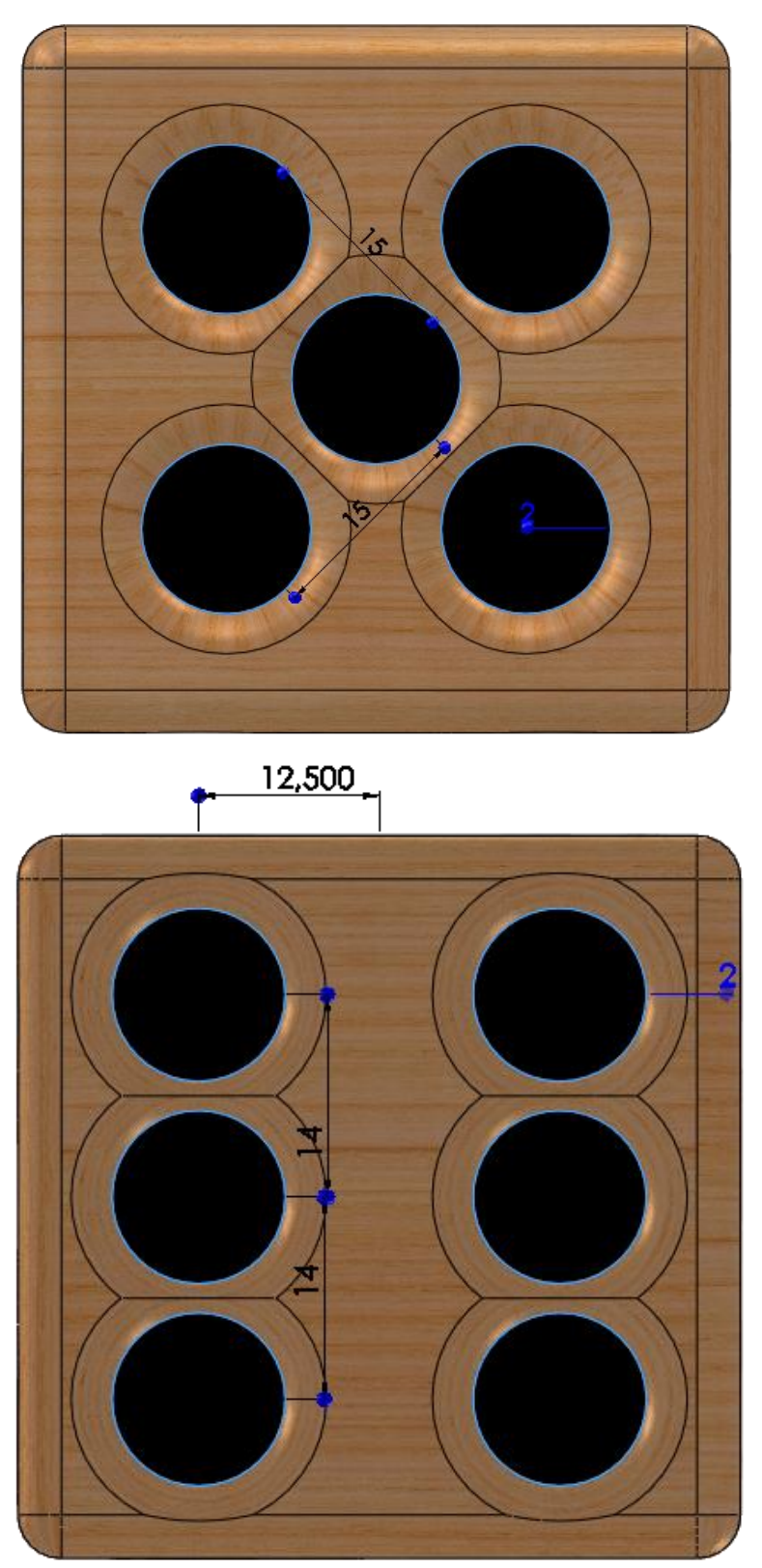

5. Nakonec zaoblíme celou kostku o R3